#### **SYSTEM MAINTENANCE:**

System Maintenance is planned from 5 p.m. to 11 p.m. on the following Fridays:

- April 29, 2016
- June 3, 2016

### COLLEGE OF **MARIN**

Sign In

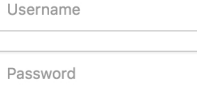

**D** 

SCIENCE · MATH · NURSING

#### **LOGIN**

Reset Password | First Time Users | FAQs

By signing onto this portal, you agree to abide by its Terms of Use. Violations could lead to restriction of portal privileges and/or disciplinary action.

### On Home page, you will find the tabs and links to Moodle and Office 365/webmail

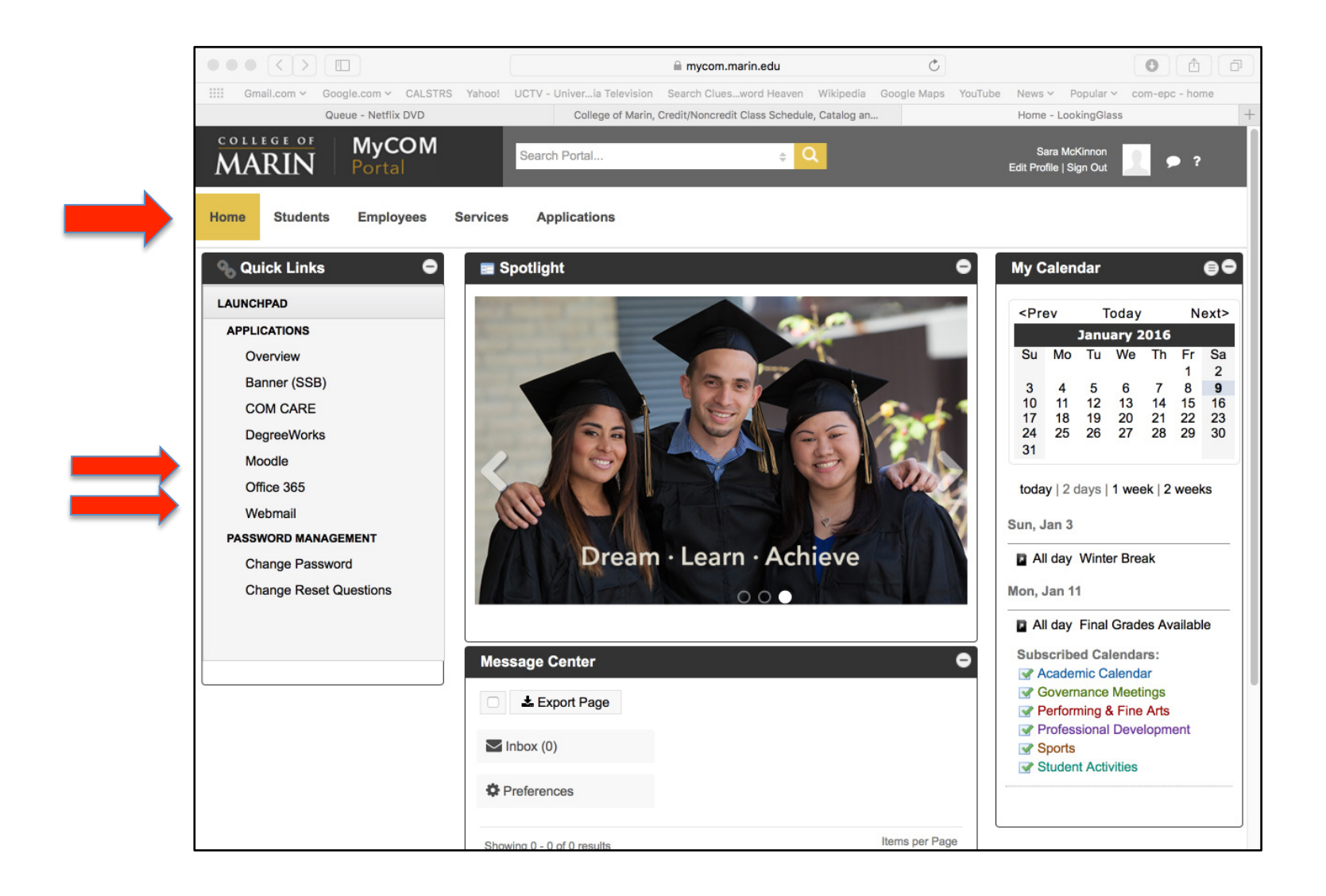

## **Looking for the Faculty Dashboard????**

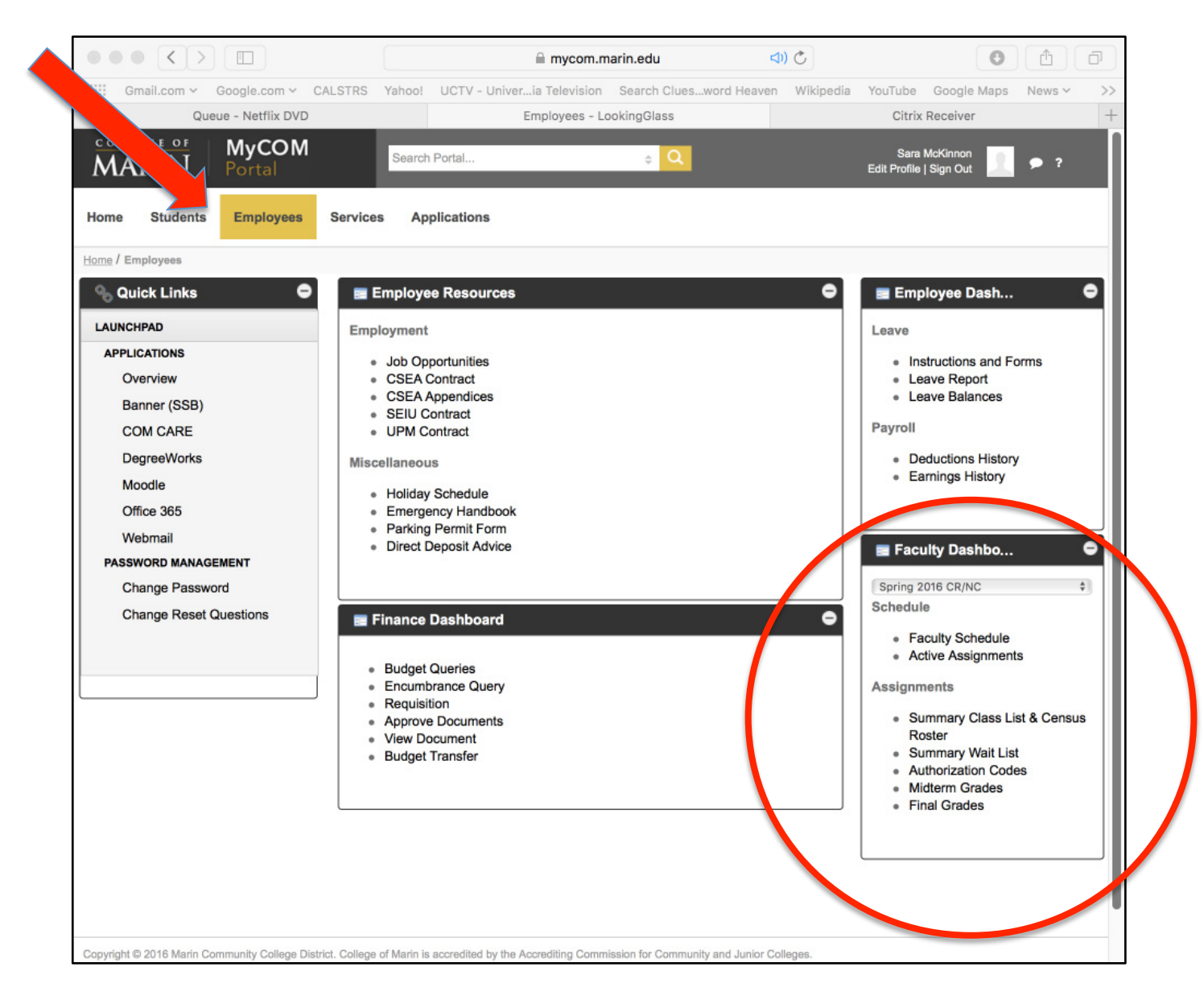

## This is what students see:

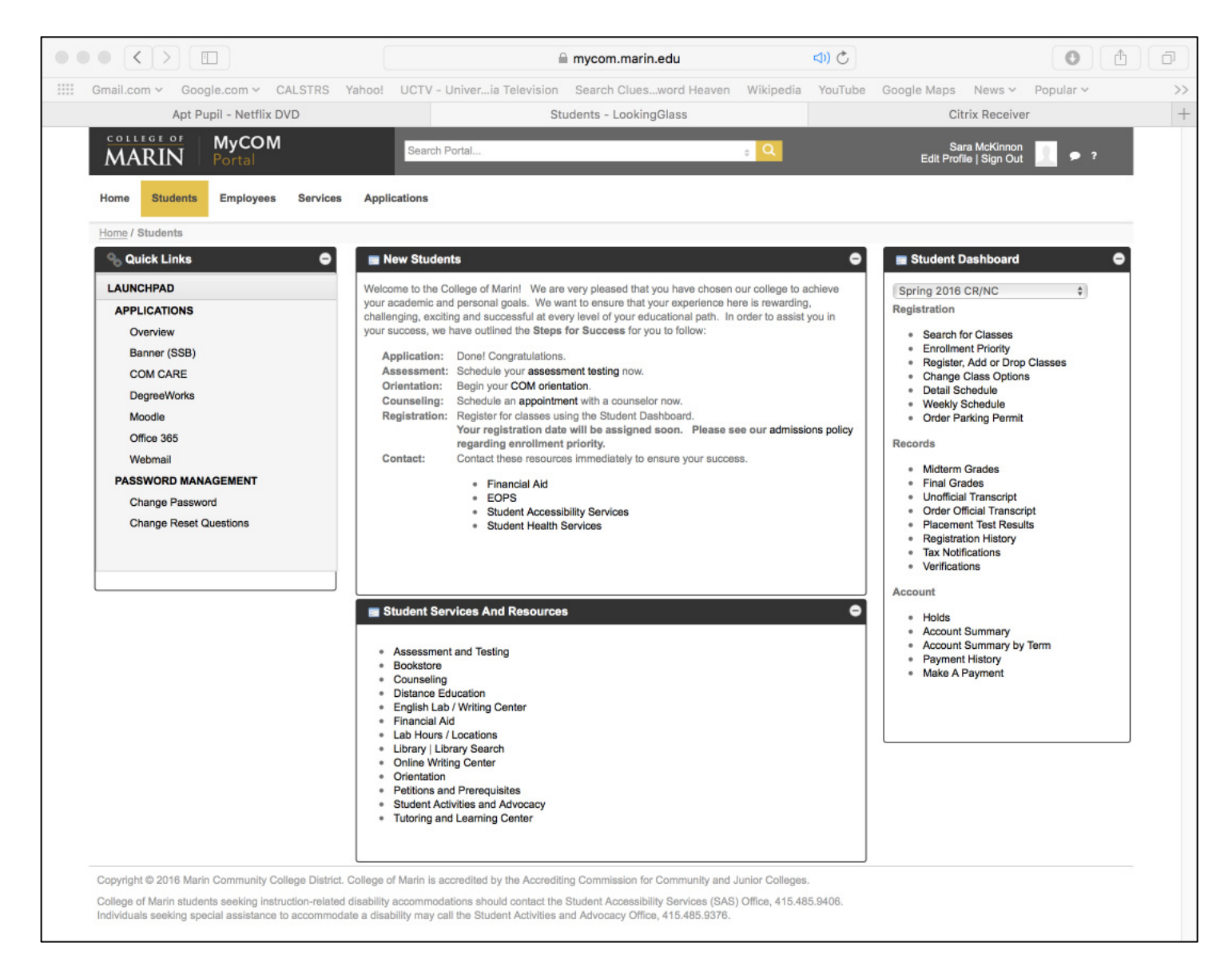

# On a smart phone:

Scroll down to see Other parts of the page It is in a single column

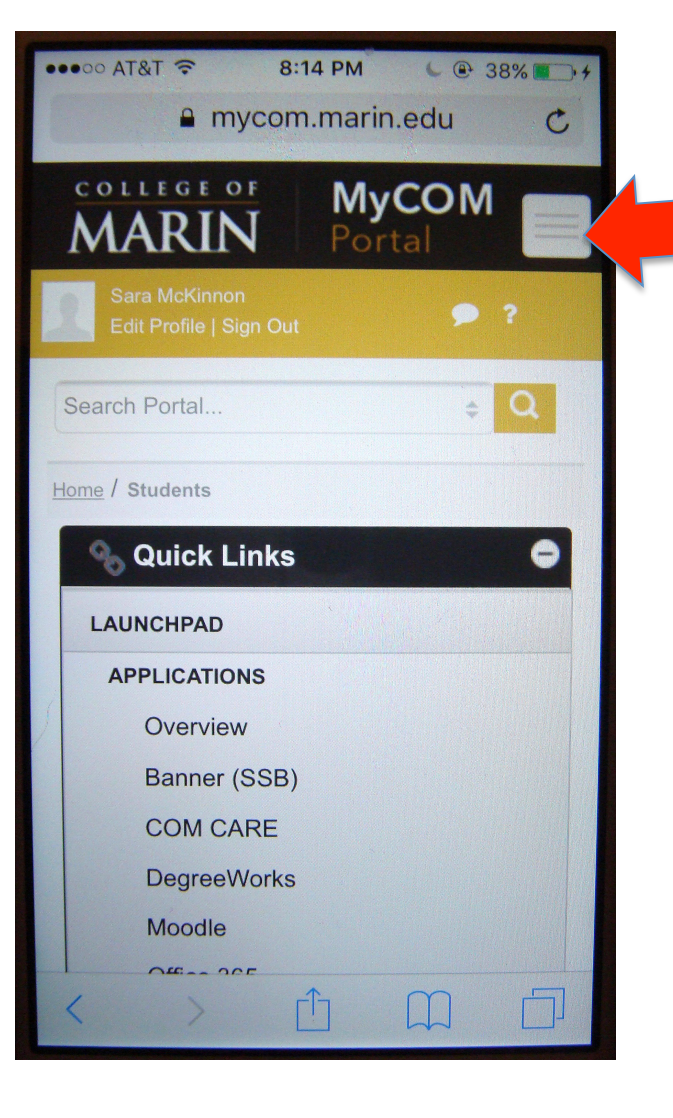

Click here to get the tabs For employee, student, etc